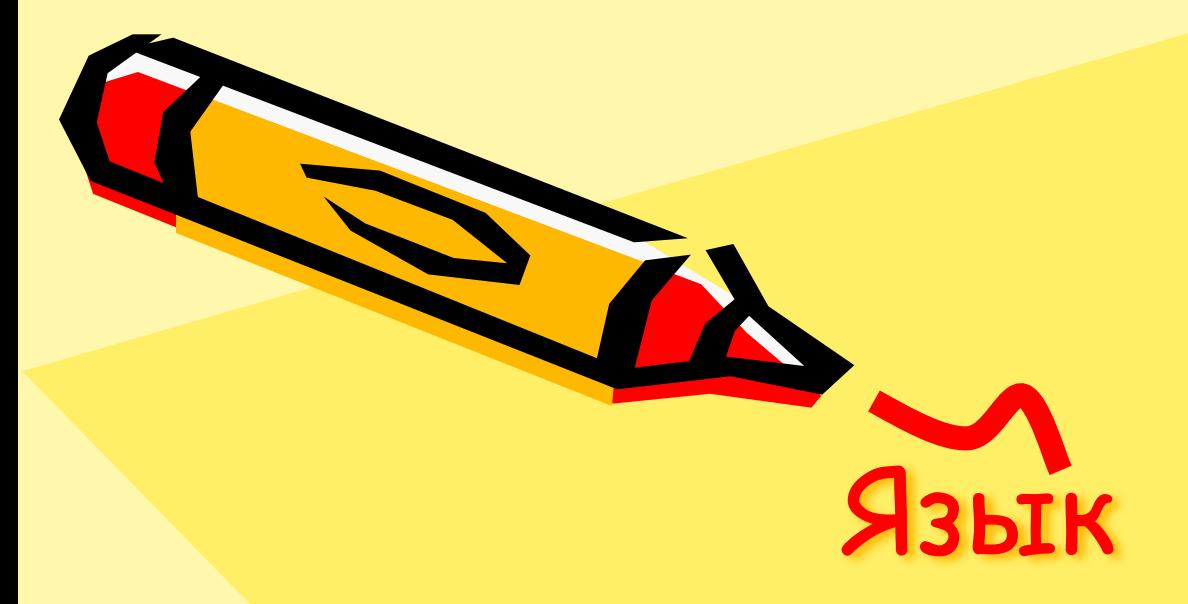

### программирования ABC Pascal

9 класс

 $\mathcal{L}^{(0)}$ 

### Язык программирования

- Это формальная знаковая система (набор команд), которую понимает компьютер.
- Алфавит языка множество символов, используемых в этом ЯП.

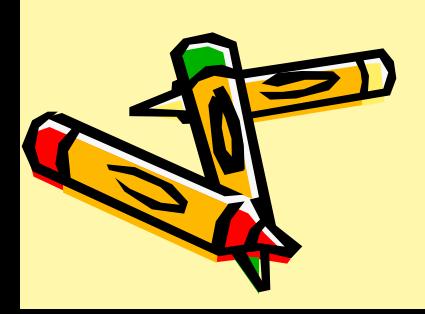

В начале 70-х годов XX века швейцарский учёный **Никлаус Вирт** разработал язык программирования, и дал ему название Паскаль, в честь знаменитого французского математика XVII века, изобретателя первой счётной машины Блеза Паскаля. С помощью ЯП Паскаль можно разрабатывать программы самого разного назначения. Синтаксис этого языка интуитивно понятен даже тем, кто только начинает осваивать азы программирования.

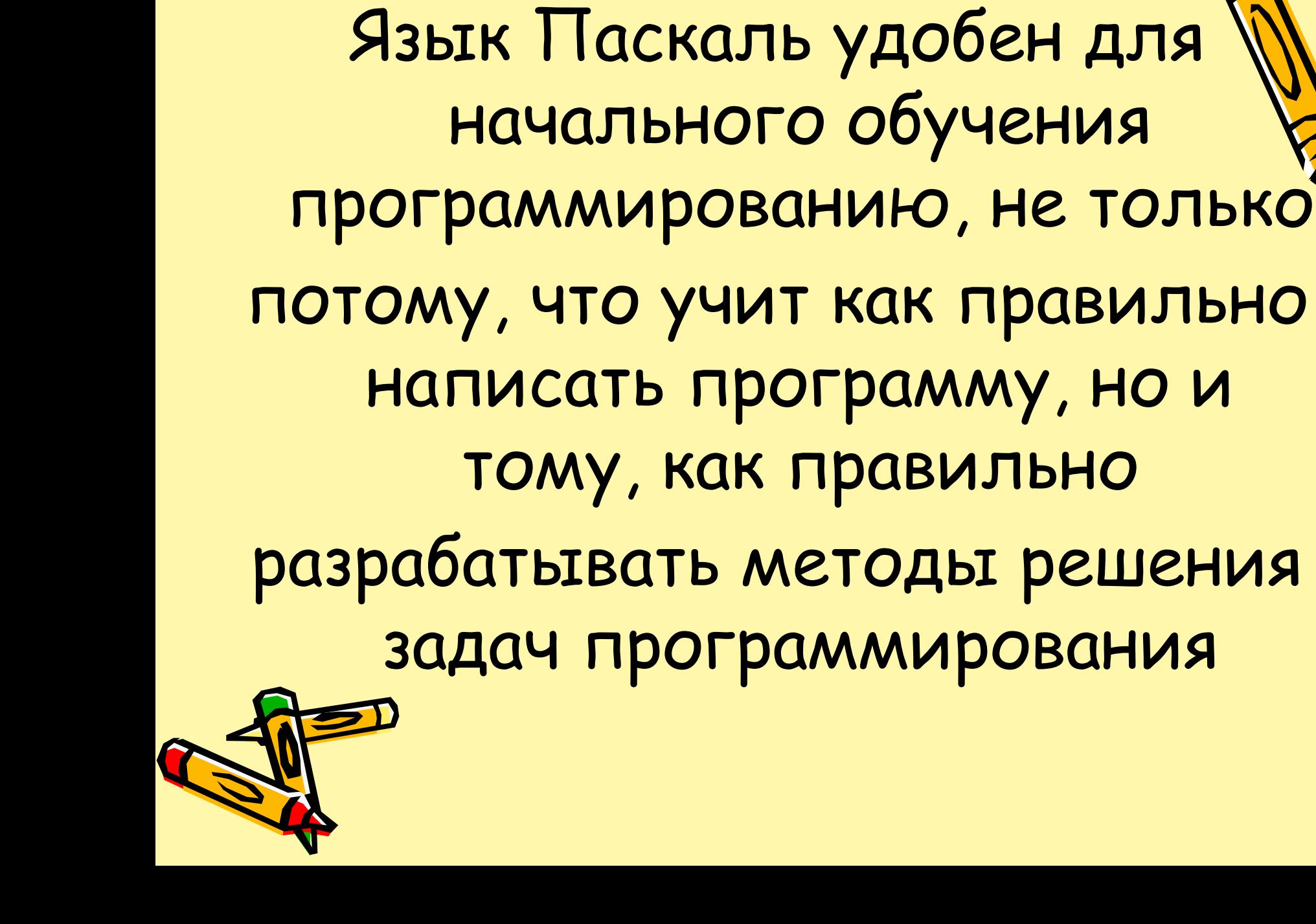

### Алфавит языка

- прописные и строчные буквы латинского алфавита от **A до z**,
- а также символ подчеркивания ( \_ ), который тоже считается буквой.
- Прописные и строчные буквы взаимозаменяемы (рАвНоЗнАчНы);
- арабские цифры **0 1 2 3 4 5 6 7 8 9**;
- специальные одиночные знаки: **+ \* / = < > . , : ; ^ \$ # @**;
- специальные парные знаки: **[ ] ( ) { }** ;
- составные знаки : **< = > = < > .. ( \* \* ) ( .. )**.

## Структура программы

• Программа на языке Паскаль состоит из:

//Заголовок (необязательная часть) //Блок описаний //Тело программы

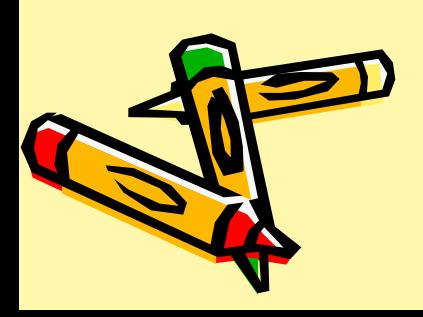

### **Блок описаний**

- Описание меток;
- Определение констант;
- Определение типов;
- Описание переменных;
- Описание процедур и функций.

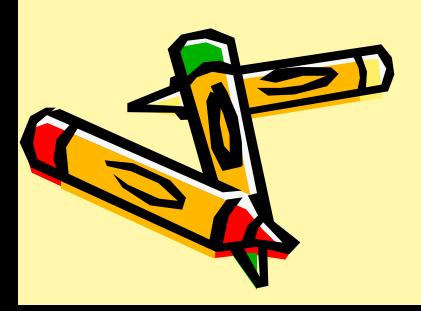

# Тело программы Begin

…..{тело программы, список команд} End.

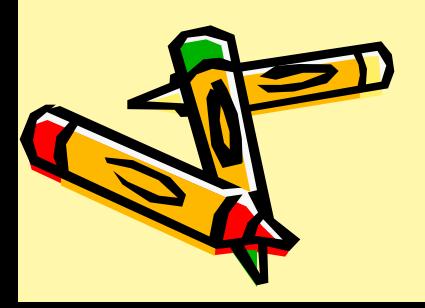

### Структура программы

Program NameProgram; {*заголовок программы*} **Uses …;**{раздел подключения модулей} **Label** …**;** {*раздел описания меток*} **Const** …**;** {*раздел описания констант*} **Туре** …**;** {*раздел определения типов*} **Var** …**;** {*раздел описания переменных*} **Function** …**; Procedure** …**;** {*раздел описания функций и процедур*} **BEGIN** ... {*раздел операторов*} **END.**

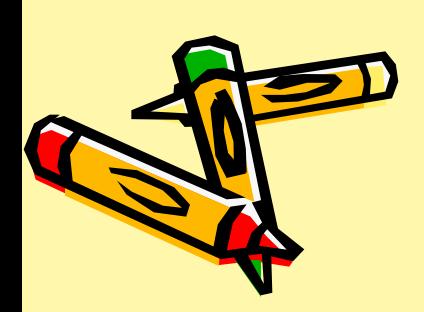

#### Пояснения

В пояснениях можно использовать русские буквы

{могут находится в фигурных скобках}

//могут писаться после двух слэшей

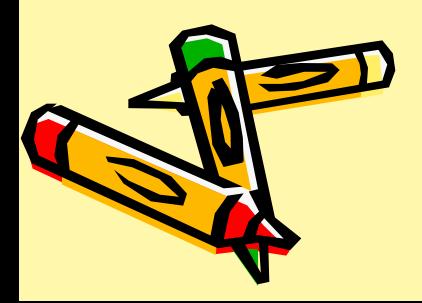

Оператор вывода **Write('текст');** - оператор вывода текста и переменных на экран (оставляет курсор на текущей строке);

**Writeln('текст');** - оператор вывода текста и переменных на экран (переносит курсор на новую строку);

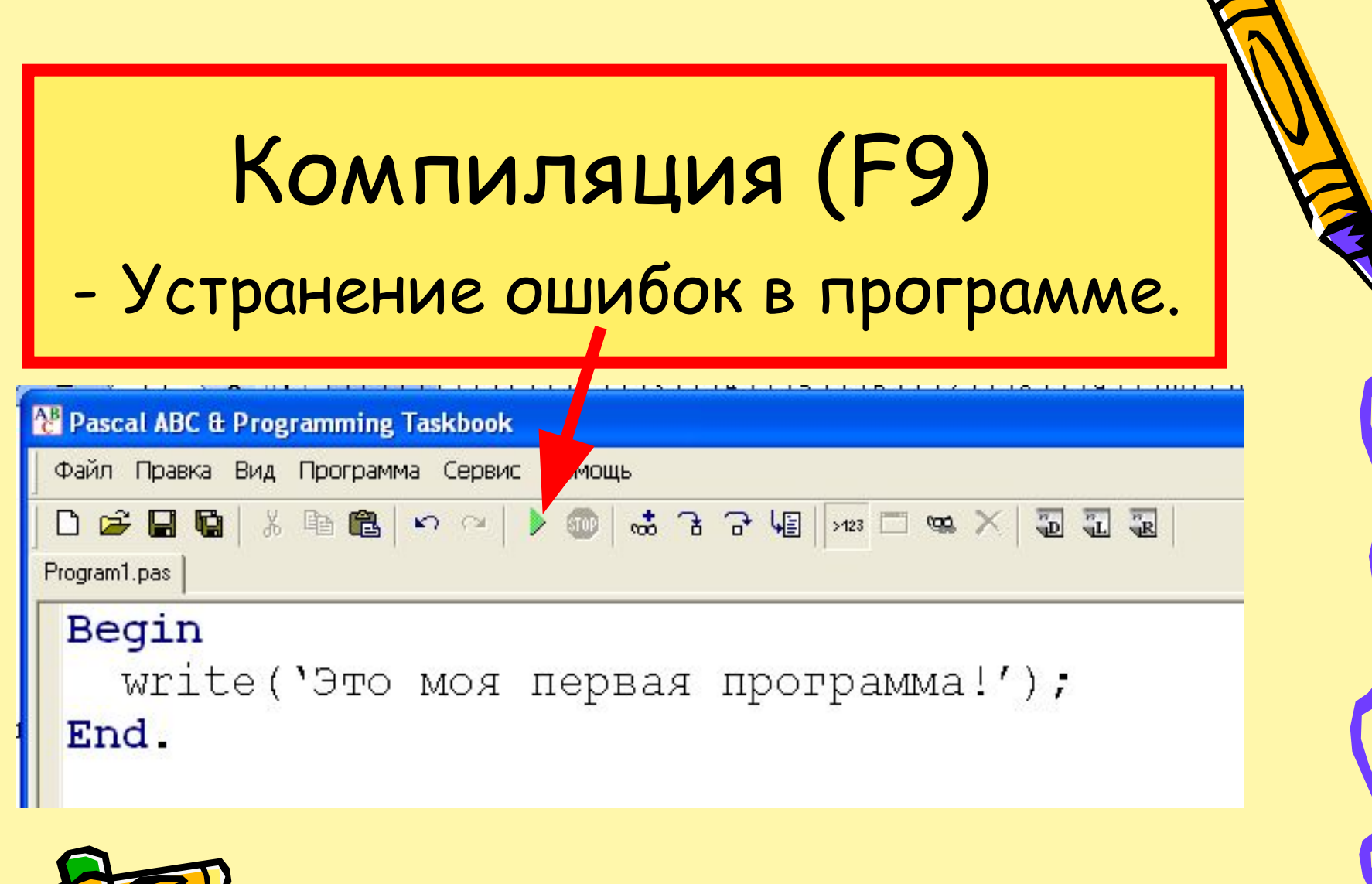

 $\blacksquare$ 

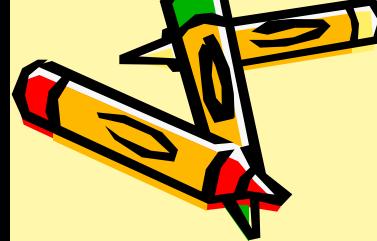

Пример программы **Begin write('Это моя первая программа!'); End.**

Произведите компиляцию и запустите программу на исполнение просмотрите результат.

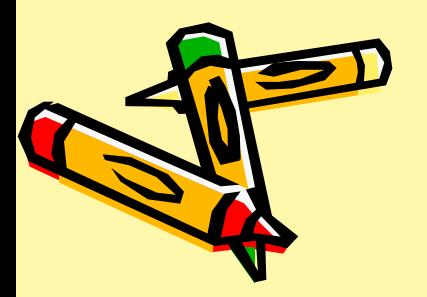

Остановка выполнения программы

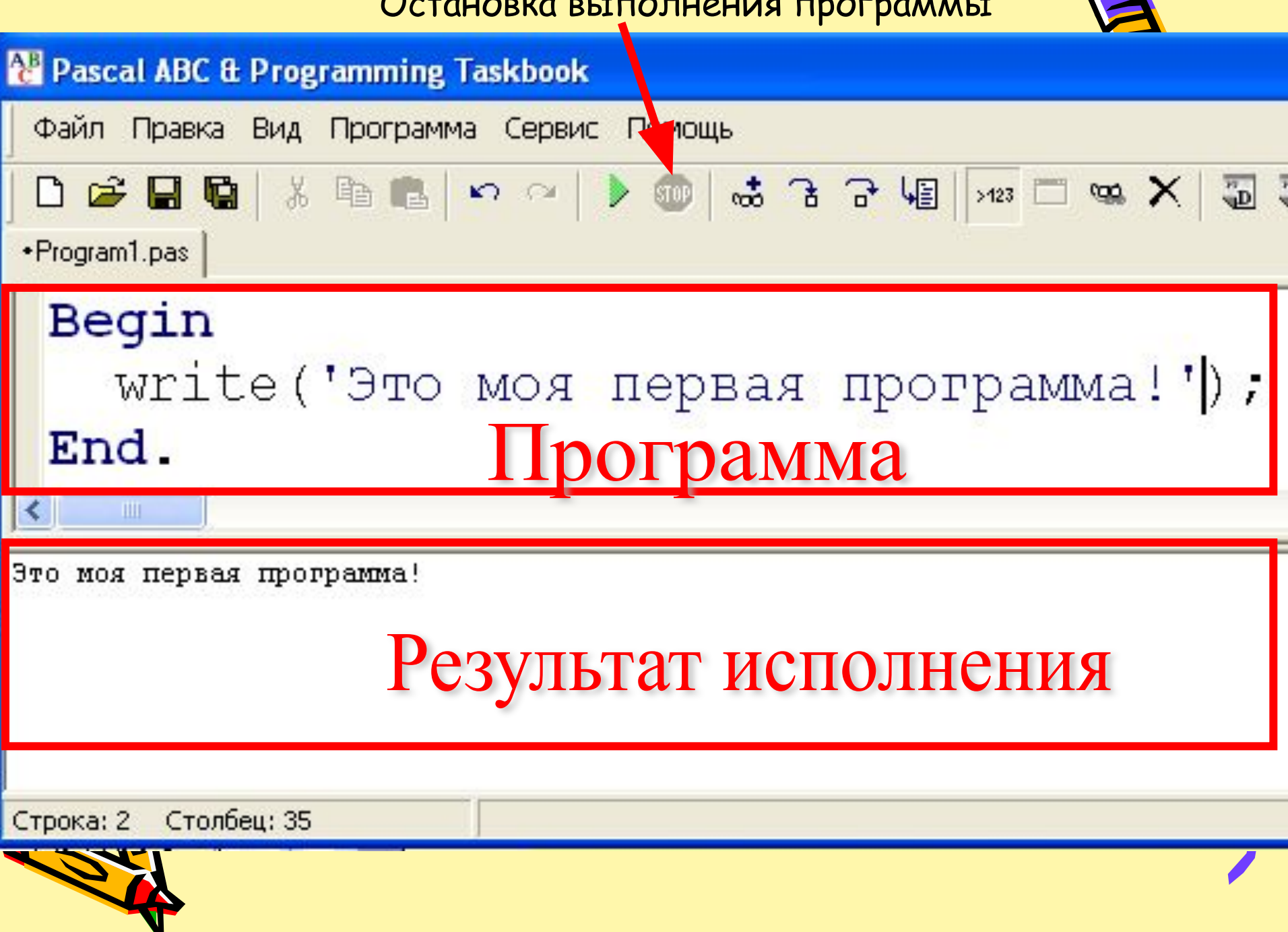

### Задание 001

- Выведите следующий текст на экран:
- **Привет всем!**
- **Я лучший программист ОСШ №3!** Обратите внимание на то, что текст выводится в две разные строчки

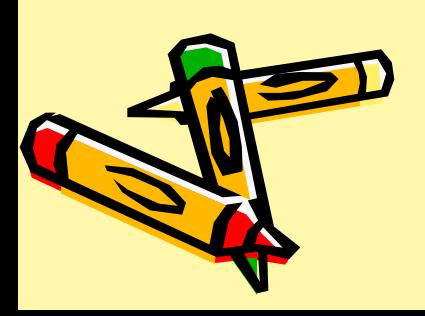

### Арифметические действия

- Если в программе записать: **Writeln('3+8');**
- То после исполнения программы в экране выполнения появится надпись **3+8**
- Если же записать:
- **Writeln(3+8);** //без апострофов

То после исполнения программы в экране выполнения появится надпись **11**, т.е. Pascal произведет сам расчёт

Попробуйте вычислить выражение: 185(14+16)